# Datenintegrität

- Integitätsbedingungen
	- **Schlüssel**
	- Beziehungskardinalitäten
	- Attributdomänen
	- **Inklusion bei Generalisierung**
- statische Integritätsbedingungen
	- Bedingungen an den Zustand der Datenbasis
- dynamische Integritätsbedingungen
	- Bedingungen an Zustandsübergänge

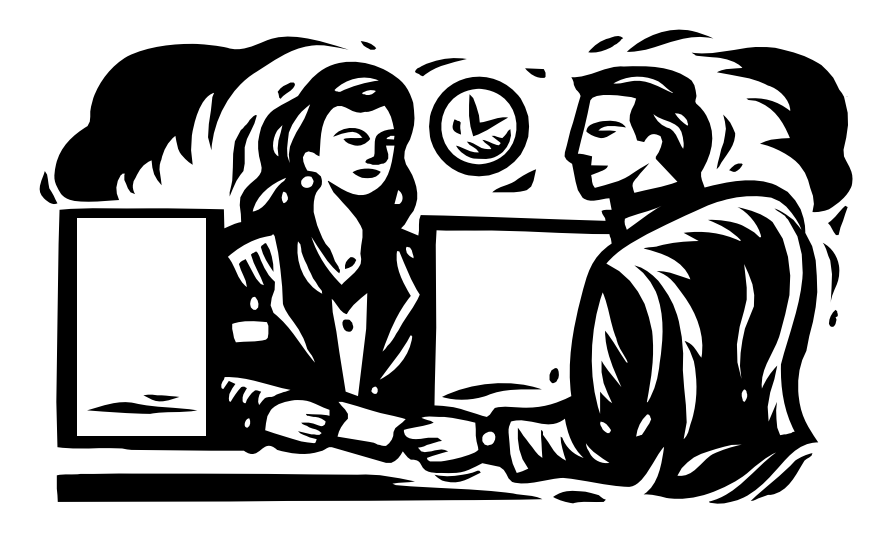

#### **Kapitel 5**

## Bisherige Integritätsbedingungen

- Schlüssel: es dürfen keine zwei Tupel existieren, die auf allen Schlüsselattributen gleich sind.
- **Kardinalitäten der Beziehungen**
- Generalisierungsbeziehung: jede Entität eines Typs muss auch in allen Obertypen enthalten sein
- **Festgelegte Domänen für jedes Attribut**

## Referentielle Integrität

Fremdschlüssel

- verweisen auf Tupel einer Relation
- z.B. *gelesenVon* in Vorlesungen verweist auf Tupel in Professoren

referentielle Integrität

 Fremdschlüssel müssen auf existierende Tupel verweisen oder einen Nullwert enthalten

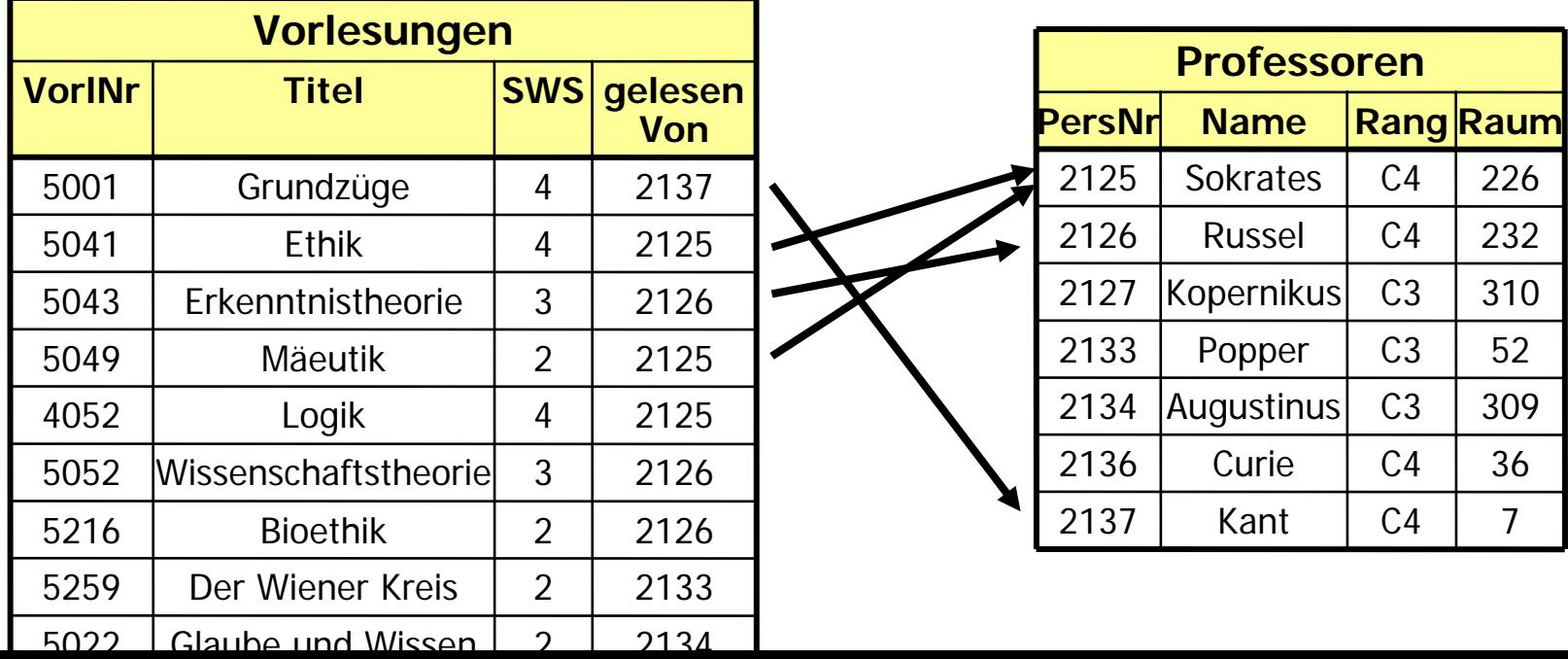

## Referentielle Integrität in SQL

- Kandidatenschlüssel: **unique**
- Primärschlüssel: **primary key**
- Fremdschlüssel: **foreign key**

```
 Beispiel: 
    create tableR( 
α integer primary key,
           ... );
```

```
create table S
        \left( \ldots \right)κ integer references
R );
```
## Einhaltung referentieller Integrität

- Änderung von referenzierten Daten
- 1. Default: Zurückweisen der Änderungsoperation
- 2.Propagieren der Änderungen: **cascade**
- 3. Verweise auf Nullwert setzen: **set null**

## Einhaltung referentieller Integrität

#### Sκ $\alpha_2$  $\alpha_{1}$  $\overline{R}$ α $\alpha_2$  $\alpha_{1}$ **Originalzustand**

Änderungsoperationen

**update** R

**delete from** R

 $\textbf{set} \; \alpha \, = \, \alpha^\prime_{\; \, 1}$ 

**where**  $\alpha = \alpha_1;$ 

where 
$$
\alpha = \alpha_1
$$
;

### Kaskadieren

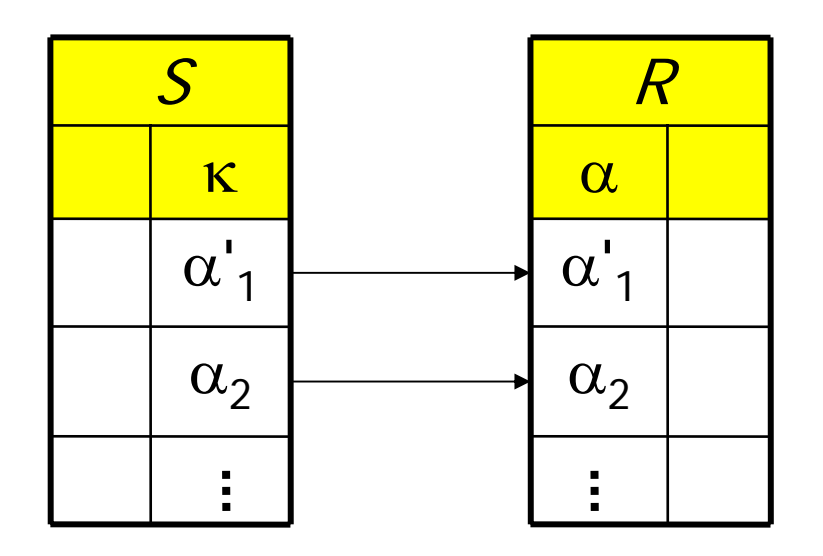

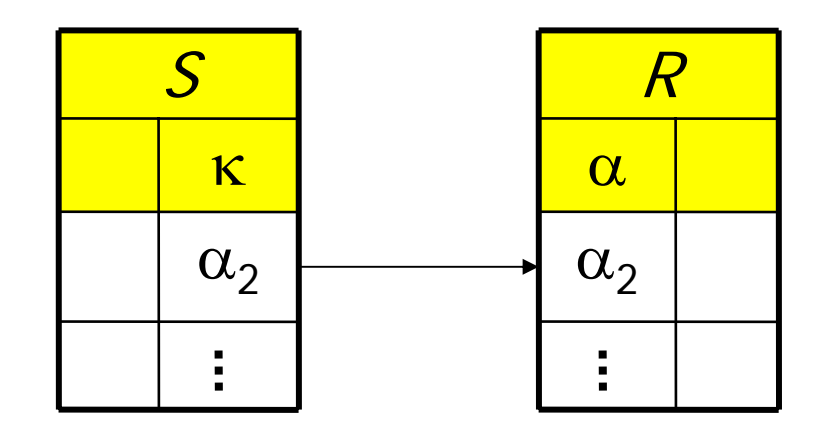

**create table** S

 $\left( \ldots \right)$ 

κ **integer references** R **on update cascade** );

**create table** S  $\left( \ldots \right)$ κ **integer references** R **on delete cascade**);

#### Auf Null setzen

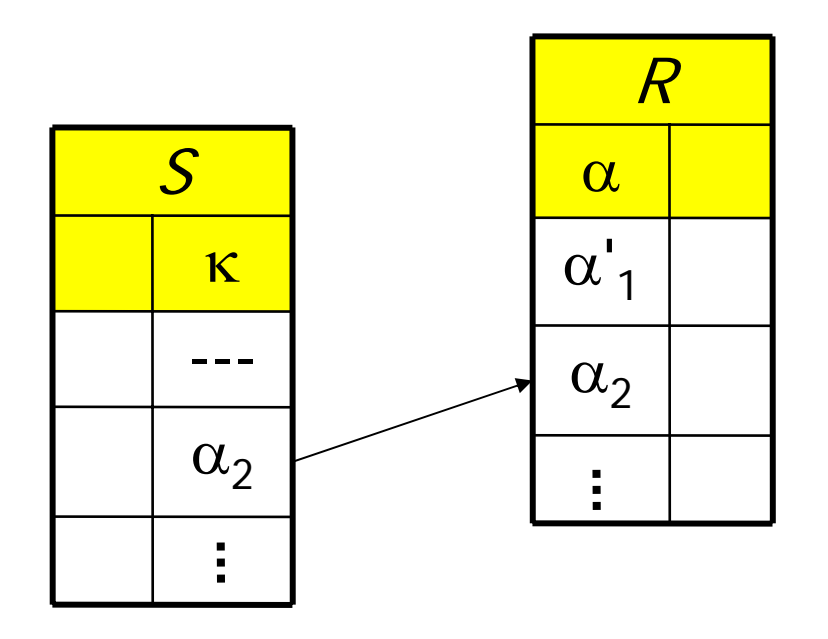

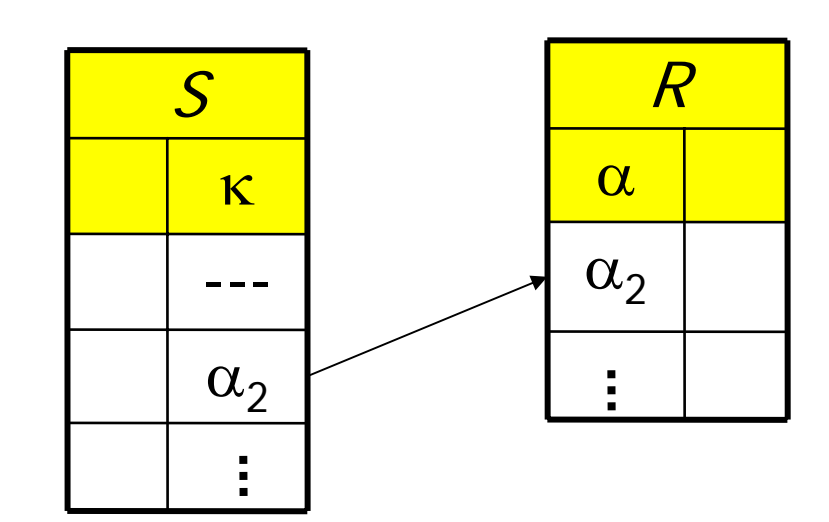

**create table** S

 $\left( \ldots \right)$ 

- κ **integer references** R
- **on update set null** );

**create table** S  $\left( \ldots \right)$ κ **integer references** R **on delete set null** );

### Kaskadierendes Löschen

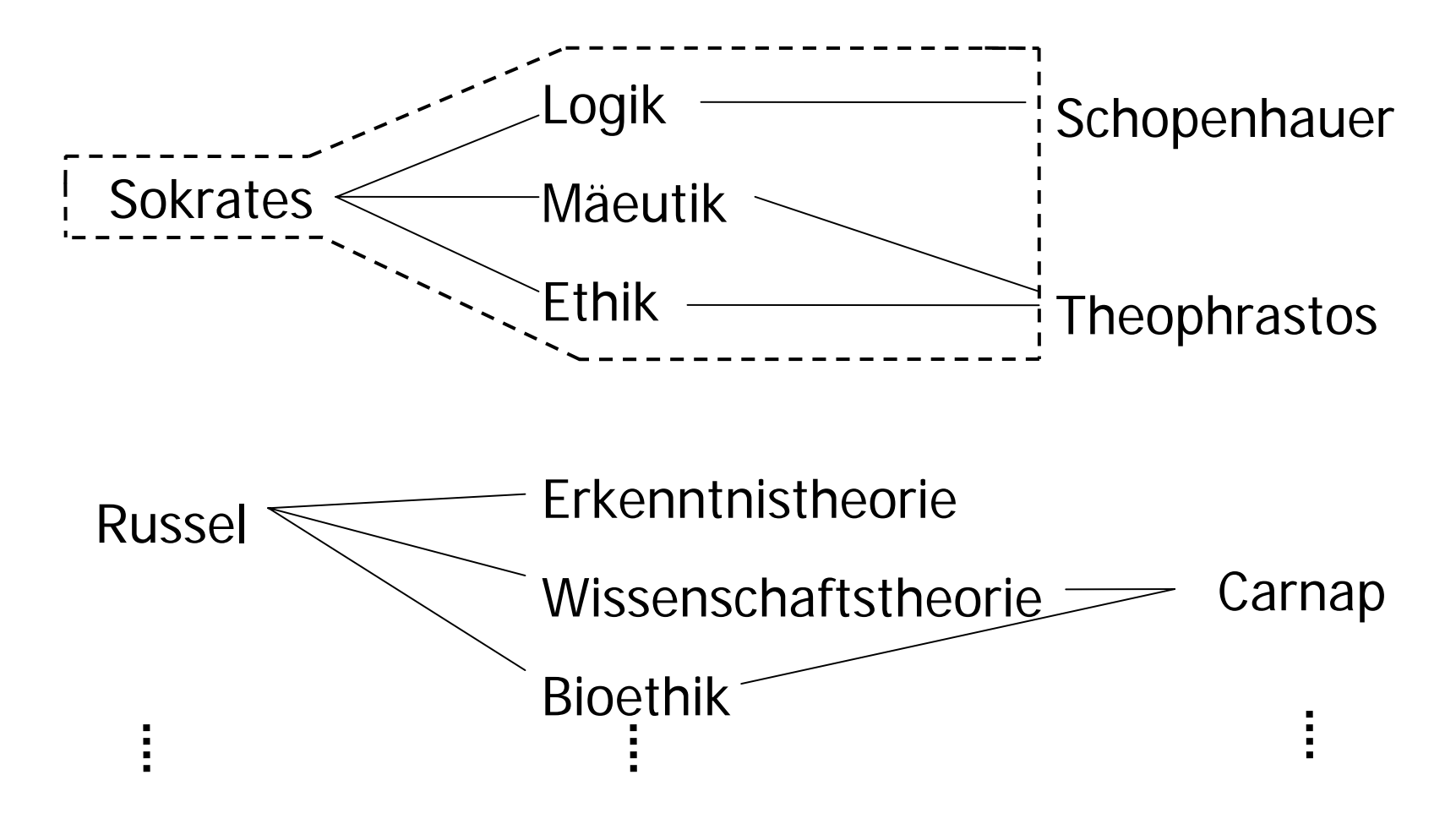

```
create table Vorlesungen
       \left( \ldots \right)gelesenVon integer
               references Professorenon delete cascade\sumcreate table hören
       \left( \ldots \right)VorlNr integer
               references Vorlesungen
               on delete cascade);
```
## Einfache statische Integritätsbedingungen

- Wertebereichseinschränkungen ... **check** Semester **between** 1 **and** 13
- **Aufzählungstypen**

... **check** Rang **in** (`C2´, `C3´, `C4´) ...

## Das Universitätsschema mit Integritätsbedingungen

**create table** Studenten

- ( MatrNr **integer primary key**,
	- Name **varchar**(30) **not null**,

Semester **integer check** Semester **between** <sup>1</sup>**and** 13),

- **create table** Professoren
	- ( PersNr **integer primary key**,

Name **varchar**(30) **not null**,

Rang **character**(2) **check** (Rang **in** (`C2´,`C3´,`C4´)), Raum **integer unique** );

#### **create table** Assistenten

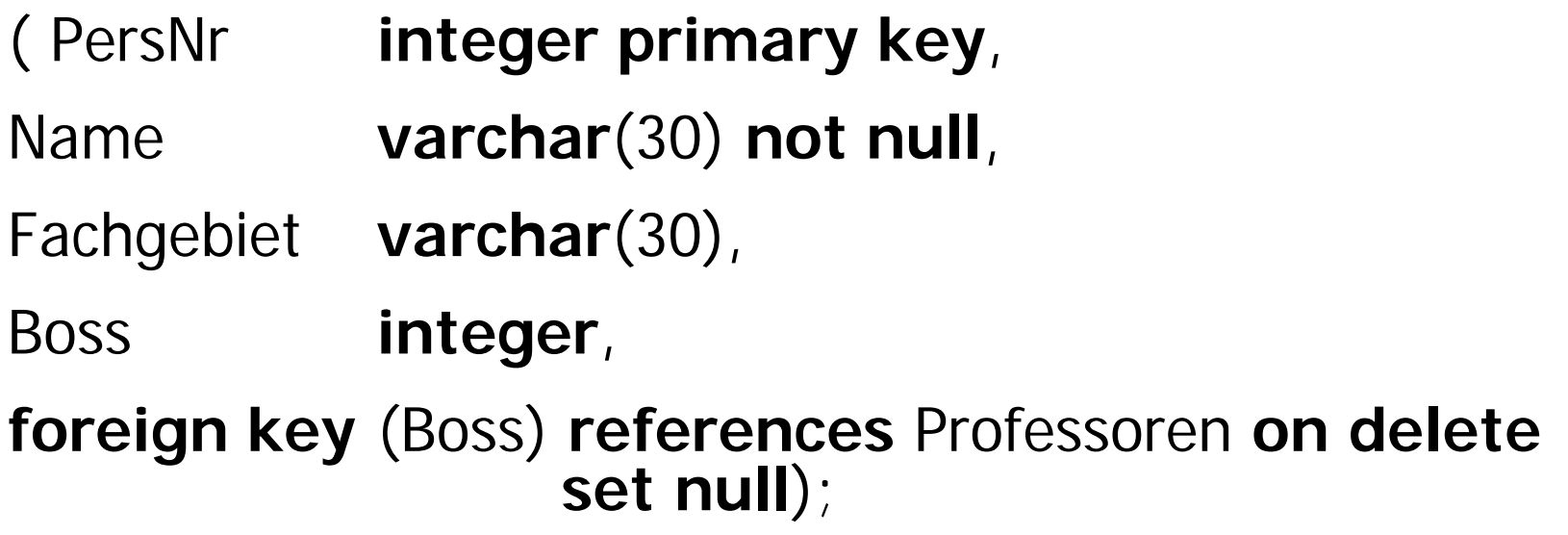

#### **create table** Vorlesungen

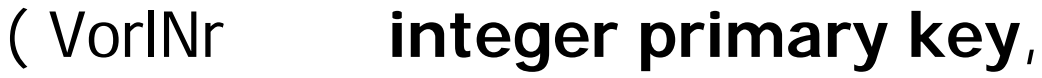

- **Titel varchar**(30),
- SWS**integer**,

gelesenVon **integer references** Professoren **on delete set null**);

**create table** hören ( MatrNr **integer references** Studenten **on delete cascade**, VorlNr **integer references** Vorlesungen **on delete cascade**, **primary key** (MatrNr, VorlNr));

**create table** voraussetzen ( Vorgänger **integer references** Vorlesungen **on delete cascade**, Nachfolger **integer references** Vorlesungen **on delete cascade**, **primary key** (Vorgänger, Nachfolger));

**create table** prüfen ( MatrNr **integer references** Studenten **on delete cascade**, VorlNr **integer references** Vorlesungen, PersNr **integer references** Professoren **on delete set null**, Note **numeric** (2,1) **check** (Note **between** 0.7 **and** 5.0),

**primary key** (MatrNr, VorlNr));

### Komplexere Konsistenzbedingungen: Leider selten / noch nicht unterstützt

create table prüfen

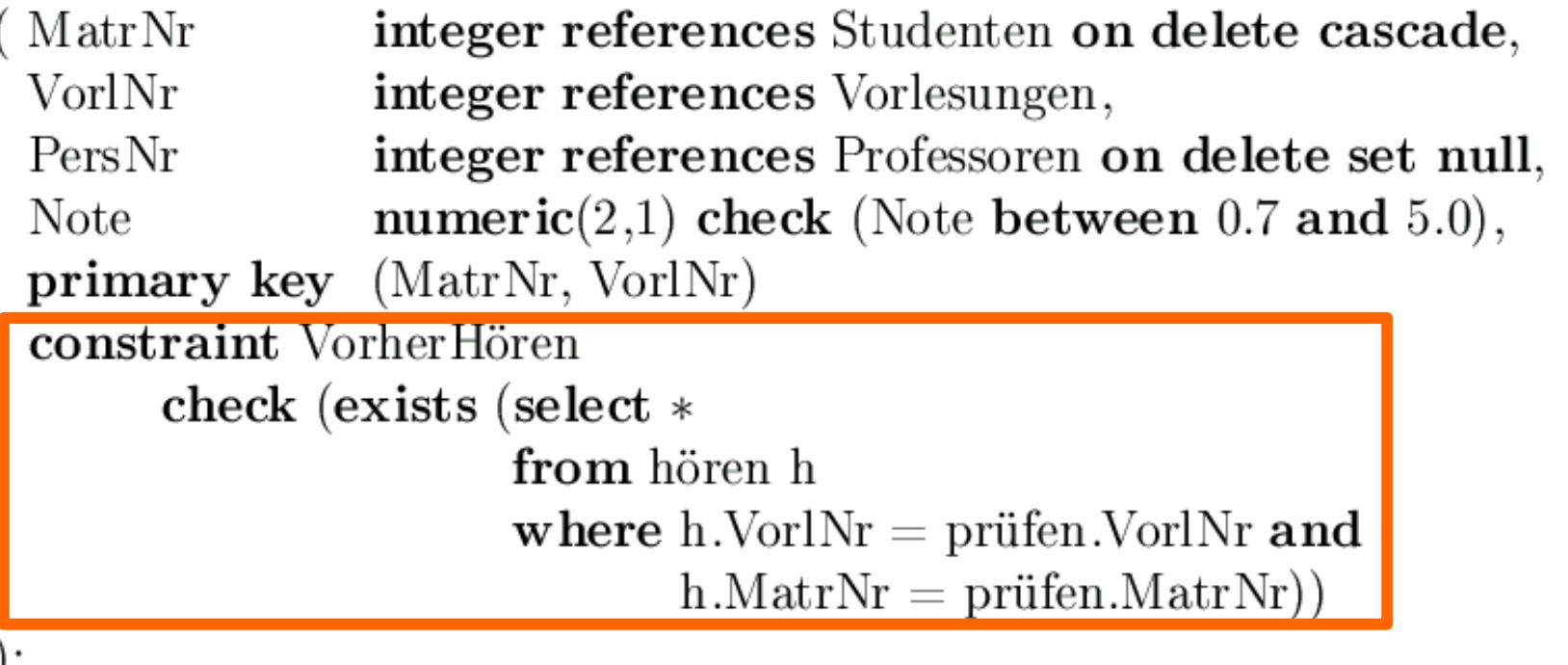

 Studenten können sich nur über Vorlesungen prüfen lassen, die sie vorher gehört haben

- Bei jeder Änderung und Einfügung wird die check-Klausel ausgewertet
- Operation wird nur durchgeführt, wenn der check true ergibt

## Datenbank-Trigger

- **create trigger** keine Degradierung
- **before update on** Professoren
- **for each row**
- **when** (old.Rang **is not null** )

**begin**

**end**

```
if :old.Rang = 'C3' and :new.Rang = 'C2' then
         :new.Rang := 'C3';
  end if;
   if :old.Rang = 'C4' then
         :new.Rang := 'C4'
end if; 
if :new.Rang is null then
    :new.Rang := :old.Rang;
end if;
```
### Trigger-Erläuterungen: Oracle Konventionen

Dieser Trigger besteht aus vier Teilen:

- 1. der create trigger Anweisung, gefolgt von einem Namen,
- 2. der Definition des Auslösers, in diesem Fall bevor eine Änderungsoperation (before update on) auf einer Zeile (for each row) der Tabelle Professoren ausgeführt werden kann,
- 3. einer einschränkenden Bedingung (when) und
- 4. einer Prozedurdefinition in der Oracle-proprietären Syntax

In der Prozedurdefinition bezieht sich old auf das noch unveränderte Tupel (den Originalzustand), new enthält bereits die Veränderungen durch die Operation.

### Gleicher Trigger in DB2 / SQL:1999- Syntax

- create trigger keineDegradierung no cascade
- before update of Rang on Professoren referencing old as alterZustand

new as neuerZustand

- for each row
- mode DB2SQL
- when (alterZustand.Rang is not null)
- set neuerZustand.Rang =  $\csc$

when neuerZustand.Rang is null then alterZustand.Rang when neuerZustand.Rang  $\langle$  'C2' then alterZustand.Rang when neuerZustand.Rang  $>$  'C4' then alterZustand.Rang when  $neuerZustand.Rang < alterZustand.Rang$  then  $alterZustand.Rang$ else neuerZustand.Rang  $end;$ 

### Übung: Trigger zur Konsistenzhaltung redundanter Information bei Generalisierung

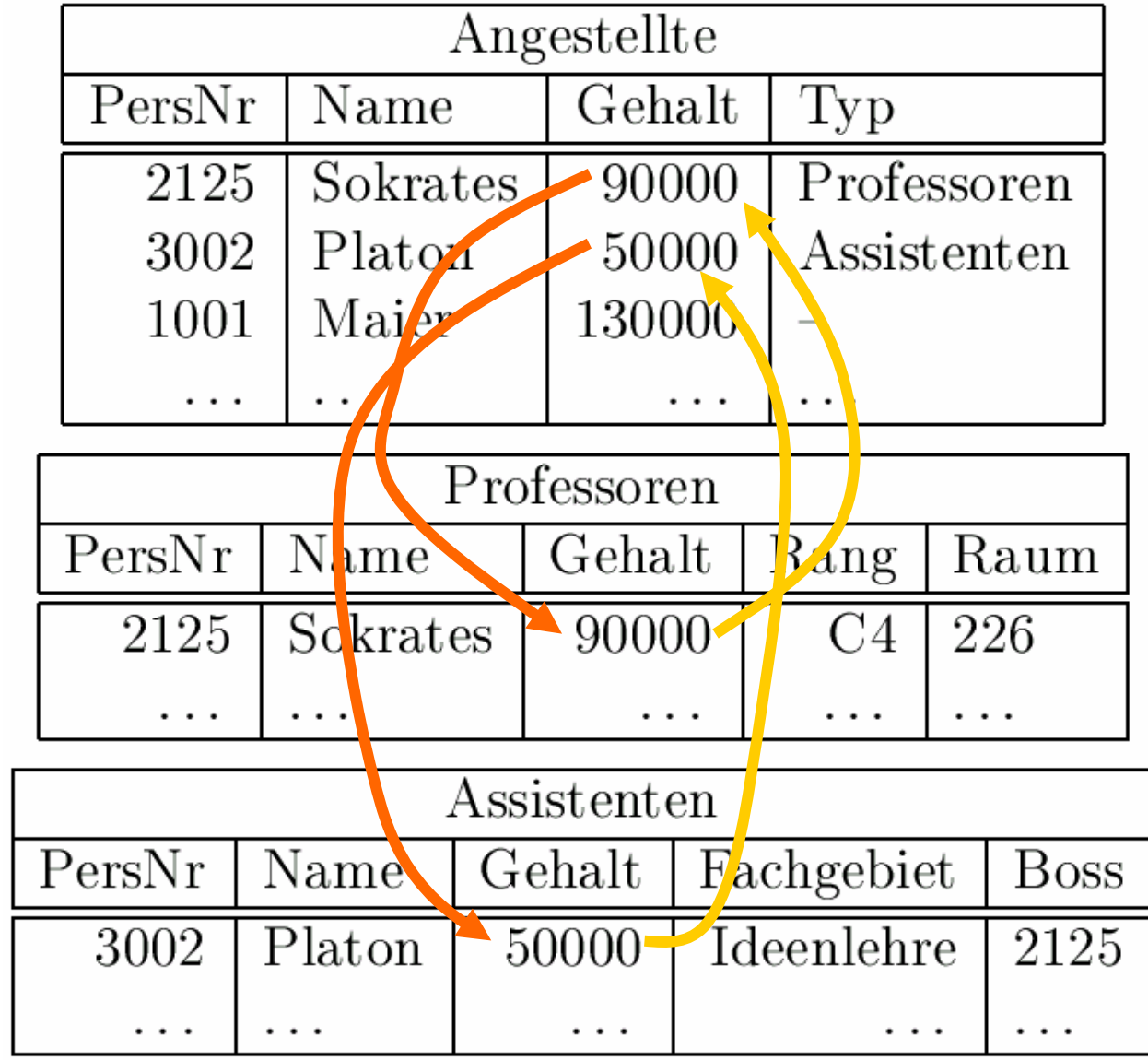